# **Sap Ecc 60 Guide**

Getting the books **Sap Ecc 60 Guide** now is not type of challenging means. You could not lonely going later than ebook increase or library or borrowing from your contacts to admittance them. This is an unquestionably easy means to specifically acquire guide by on-line. This online pronouncement Sap Ecc 60 Guide can be one of the options to accompany you in the manner of having new time.

It will not waste your time. allow me, the e-book will very manner you extra issue to read. Just invest tiny era to gain access to this on-line publication **Sap Ecc 60 Guide** as without difficulty as evaluation them wherever you are now.

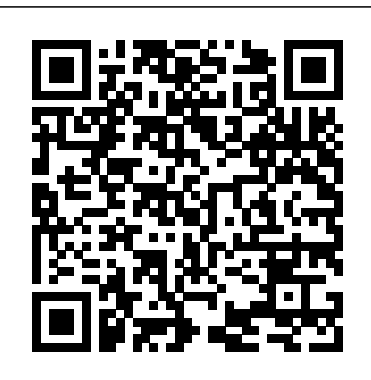

### **Difference between SAP ECC 6.0 and SAP R/3**

Application Operations Guide ( PDF) Overview of the tasks that must be considered and executed to operate the SAP Solution in the most efficient and effective way. It also contains recommendations on how to ensure a high-performance solution with maximum possible reliability.

#### **SAP GUI for Windows 7.60 will not feature Classic Theme ...**

SAP - Evolution of SAP. SAP is the world leader in enterprise applications in terms of software and software-related service revenue. Based on market capitalization, it is the world's third largest independent software manufacturer supporting all sizes of industries helping them to operate profitability, grow sustainably and stay ahead of the competition in the market.

**SAP ERP Central Component (ECC 6.0) upgrade guide**

Installation of SAP IDES ECC 6.0 with EHP7 on oracle database. IDES u2013 the "Internet Demonstration and Evaluation System" in the R/3 System, represents a model company. It consists of an ...

#### **Sap Ecc 60 Guide**

Would you like to participate in a short survey about the SAP Help Portal? Yes, take me to the survey No

#### *SAP Help Portal*

Hello, is SAP NW 2004S SR1 is ECC60 or 5.0. which one i get with 2004s SR1. if i can install ECC6.0, What are the hardware requirements for ECC<sub>60</sub>

# *ECC 6.0 EhP7 Upgrade Step by Step Process | SAP Blogs*

This document provides very detailed stepby-step and screenshot-by-screenshot explanations for the Finance & Controlling module of SAP. The guide is very well documented with annotations on each screenshot to identify the area you need to select, action or note. Content of the document is as follows: Organizational Structure Create a Company Create a Company code [...] SAP ECC 60FI&CO Training Guide: Step by Step - SAP...

# SAP Help Portal

*ECC 6.0 installation guide - SAP Q&A* we have just finished the implementation of the return of the icons in Belize theme for SAP GUI for Windows 7.60. Since this indeed has a very positive effect for users, we will make this the default in SAP GUI for Windows 7.60 (however, there is an option to turn off the icons if you want). Best regards, Frank Installation of SAP IDES ECC 60 with EHP7 Below are the Source and Target Details during the ECC 60 EhP7 Upgrade for our System upgrade. Source: ECC 60 EhP5. Target: ECC 60 EhP7. OS: Linux RHEL 6. DB: ORACLE 11.203 Prerequisites Checking the Hardware Requirements Checking the Software Requirements Checking SAP - Quick Guide - Tutorialspoint the Source Release of the SAP System ECC6 Installation Guide with Screen Shots step by step ...

This tutorial is an ECC6 Installation Guide with Screen Shots step by step procedure in Flash video. Register Login. ... This is a video version of SAP ECC6 / ERP 2005 Installation Guide.. to get the complete list of System requirment u can check this link...

*SAP Help Portal* Sap Ecc 60 Guide

Hi All Talented Experts, Can any one email me installation guide for SAP ECC 60 on Windows 2003 Server and Oacle 9i. Thanks, Hoque mohdhoque@gmail.com Toronto, Canada

# **SAPECC 60Installation Guide - SAP Q&A**

I was hoping to know what the differences are between SAP R/3 and SAP ECC 60. At the moment I am an expert using SAP R/3 but I will be transferred to be the expert at my company for SAP ECC60. However I've never seen this upgrade so am a bit nervous about what to expect!Does anyone know what the differences are in the upgrade? Is there anywhere...

#### **SAP Help Portal**

SAP GUI for Windows 7.50 Security Guide. This guide describes the SAP GUI security module which has been implemented to protect the user's local environment against undesired actions that a potentially corrupt SAP system could trigger on his or her PC. SAP GUI for Windows 7.60 Administration Guide

# **Installation guide SAP ECC6.0 EHP5 IDES - SAP Q&A**

Hi, I like to install SAP ECC6.0 EHP5 IDES under windows 7. But I don\'t know the installation process. I am looking for installation guide step by step. Can anybody help me? Thank you in advance for your kind support Best regards, David. This guide explores best practices for SAP ERP upgrades, and is designed for an SAP ECC 60

upgrade project. Learn how to complete an SAP ERP upgrade audit to determine which SAP components you are looking to upgrade and learn how to overcome and address upgrade challenges and pitfalls.